SUGE 2012 DevOps through Shared Knowledge.ppt

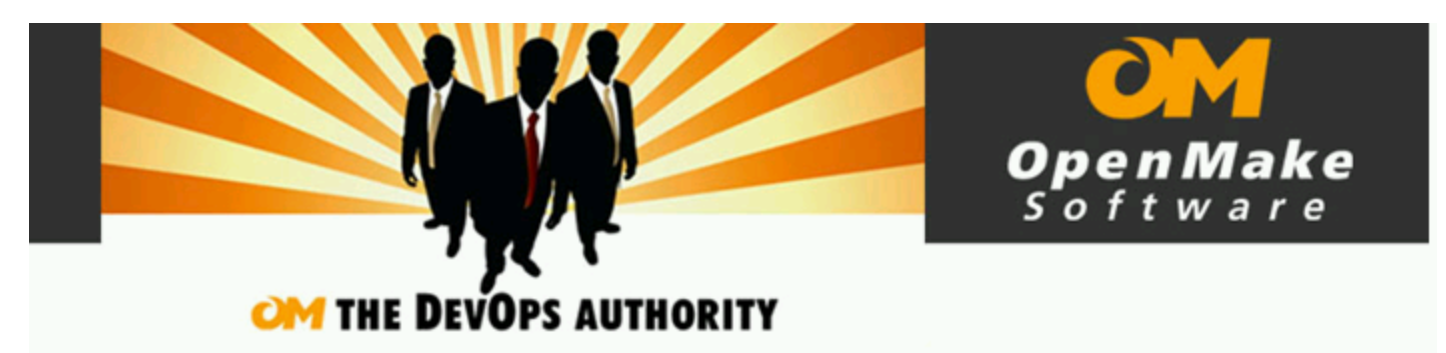

### **SUGE 2012**

### Achieving DevOps through Shared Knowledge

#### Presented by Tracy Ragan, COO OpenMake Software

October 3, 2012

www.OpenMakeSoftware.com 800.359.8049 312.440.9545

Slide 1

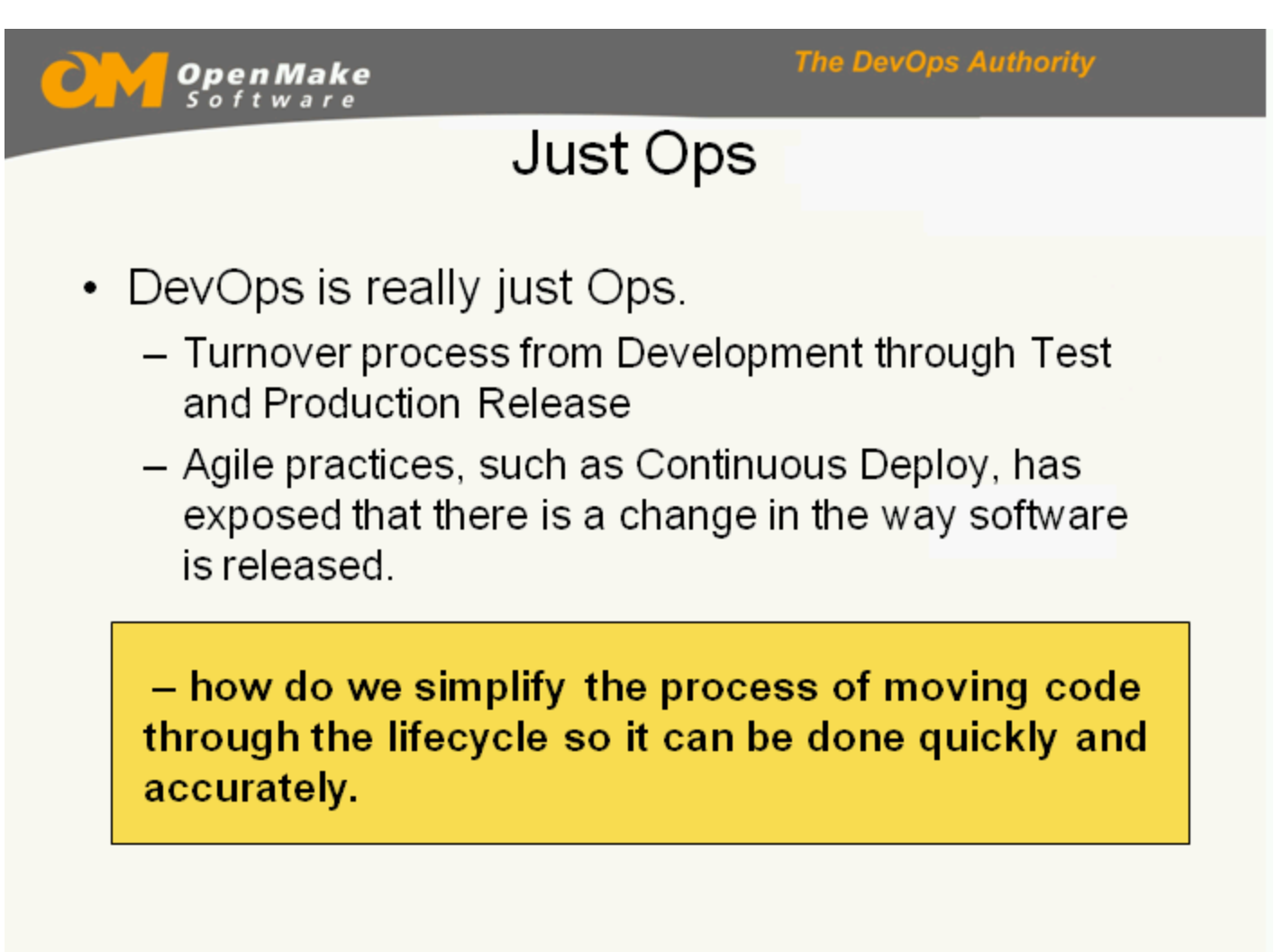

Just Ops

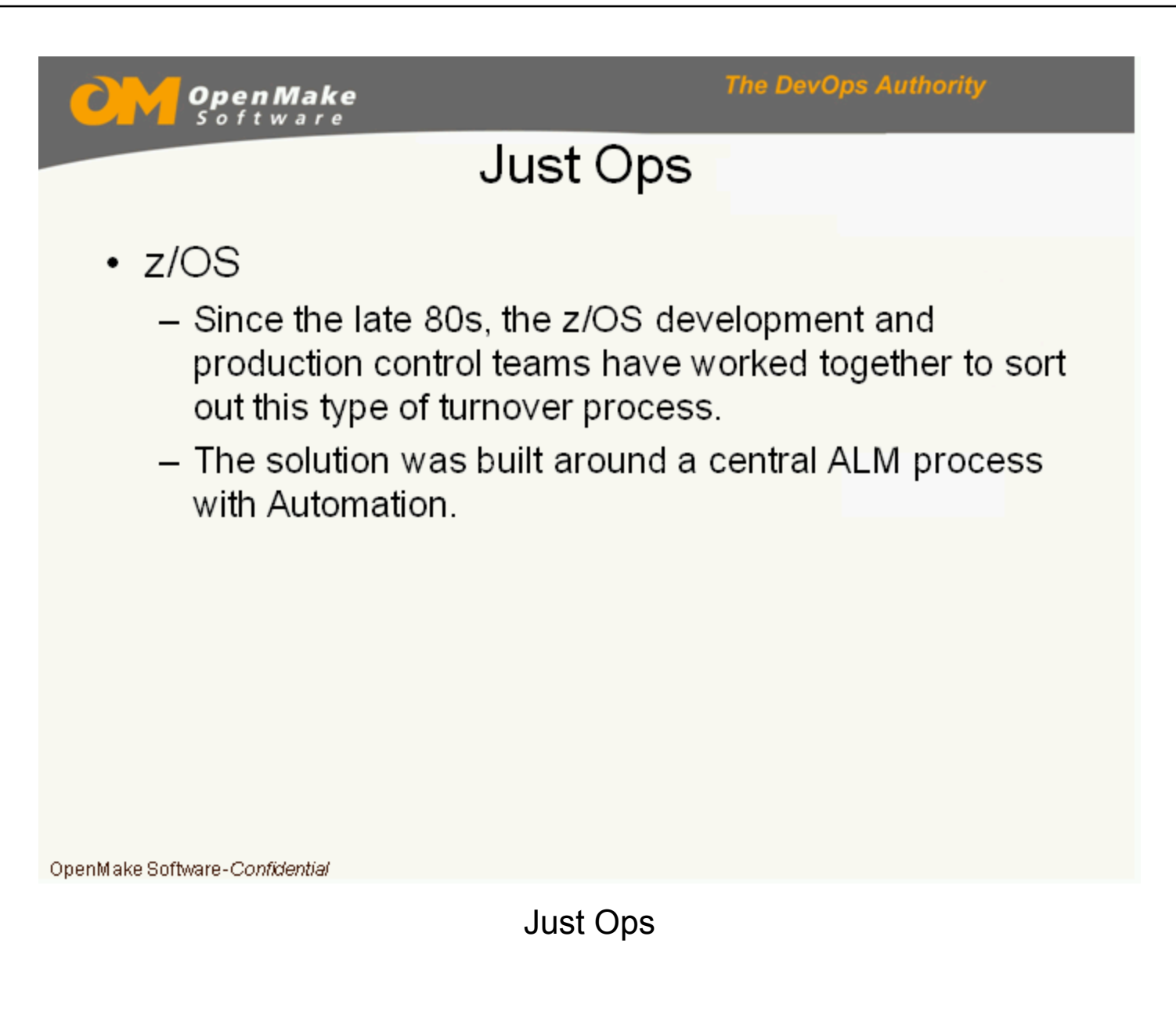

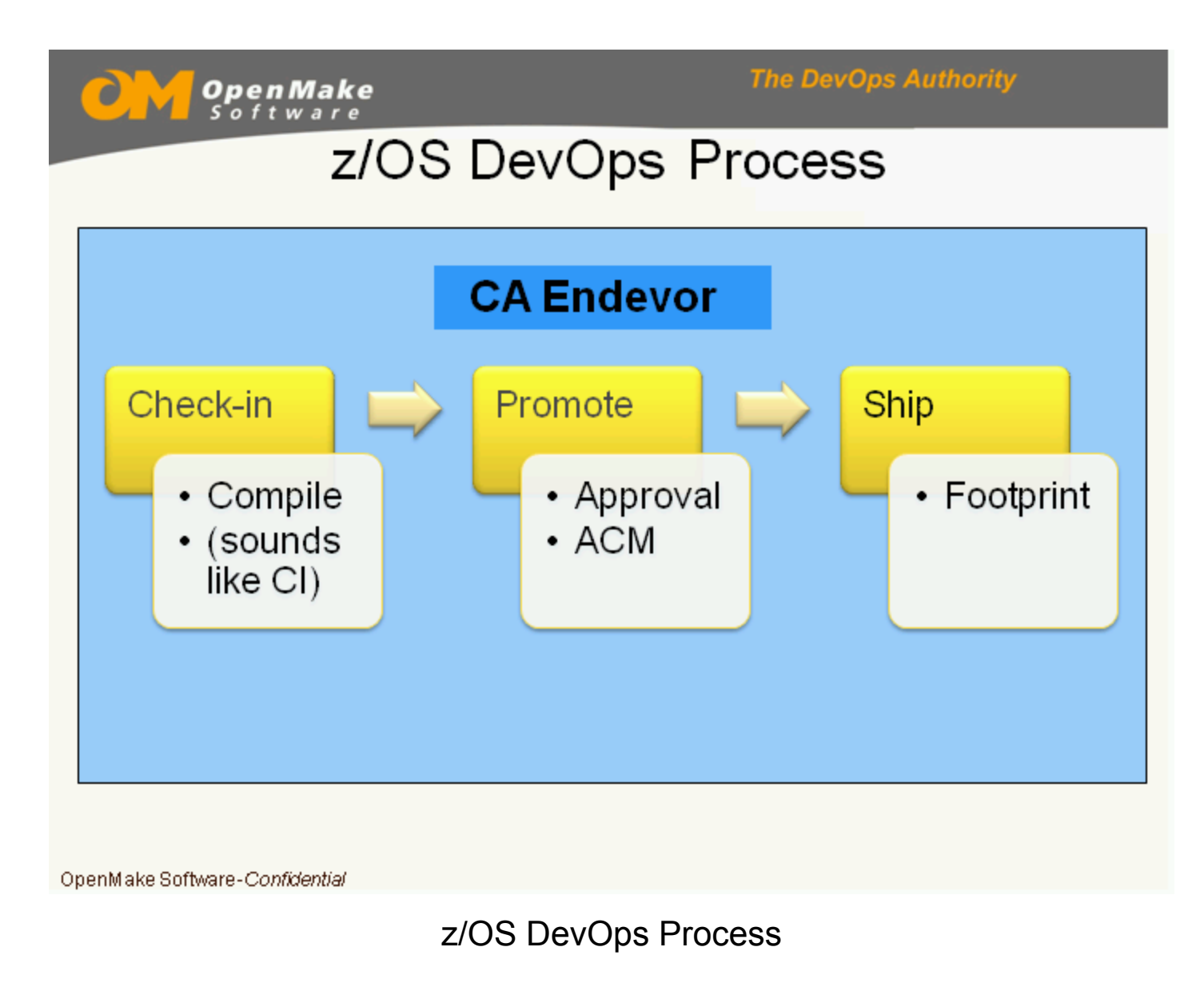

**The DevOps Authority** 

# z/OS DevOps Solution

- Core to addressing the problem
	- Eliminated Static compile/link/ship JCL and replaced it with standardized processors across the lifecycle.
	- Dependency Management with accurate incremental processing – (a change to one COBOL source does not require a full rebuild)
	- Automated Configuration Management (ACM) shows pieces and parts, how they fit and the version of the appropriate technology stack.
	- Centralized approvals allows changes to move quickly through the process.

OpenMake Software-Confidential

z/OS DevOps Solution

**The DevOps Authority OpenMake**<br>Software

### Unix DevOps Solution

- Also during the 80s, the Unix teams were going through their own revolution.
	- Centralization of most administrative procesess including:
		- Management of SCM solution (ClearCase was winner)
		- Centralization of all Build (Make) Scripts
		- Centralization of server management
		- Centralization of Deploy Scripts

OpenMake Software-Confidential

Unix DevOps Solution

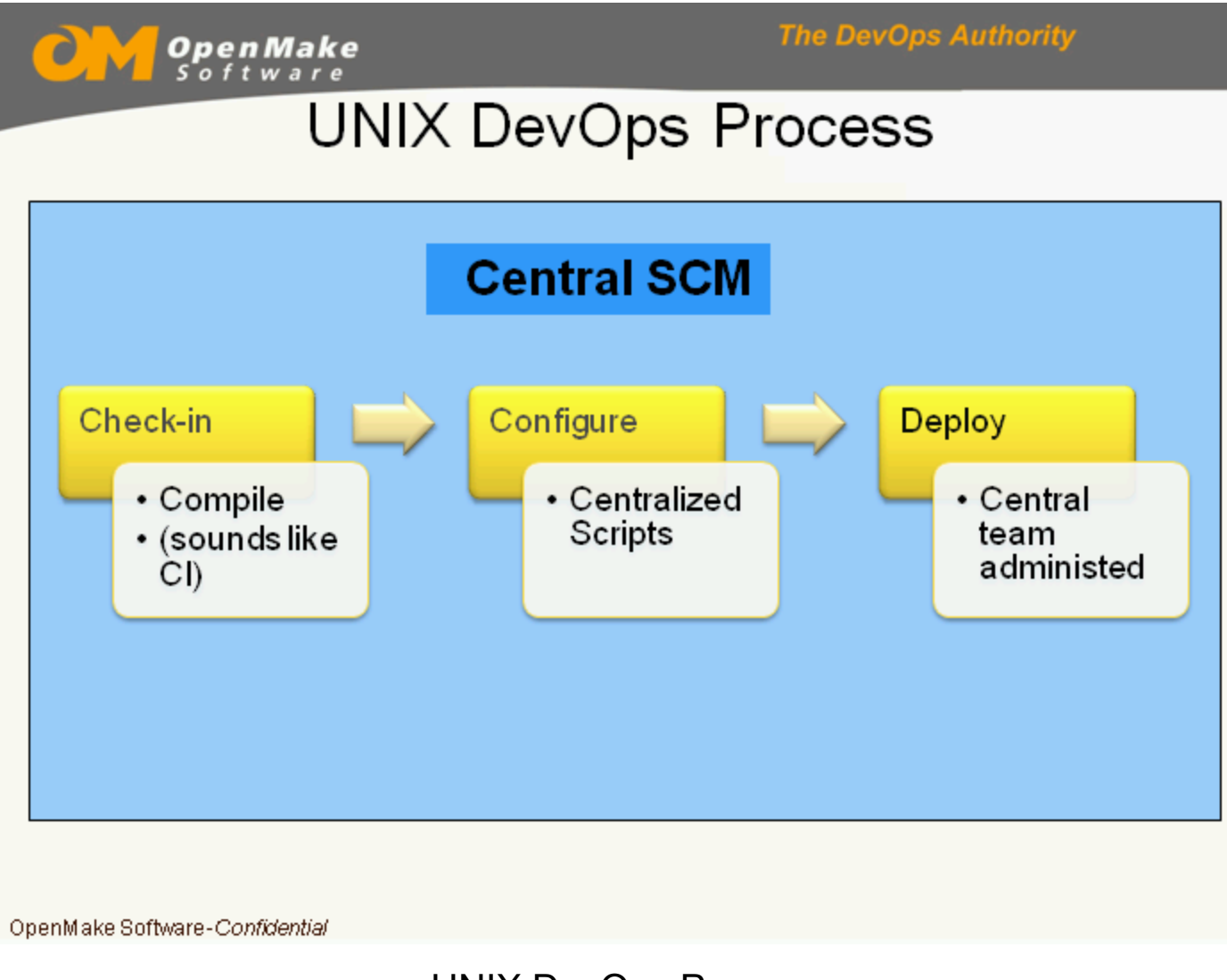

UNIX DevOps Process

**The DevOps Authority** 

## **UNIX DevOps Solution**

- Core to addressing the problem
	- Centralized the management of Static Make and Shell commands for building and deploying.
	- Dependency Management incorporated into Make Scripting.
	- Centralized team managed approvals.

OpenMake Software-Confidential

UNIX DevOps Solution

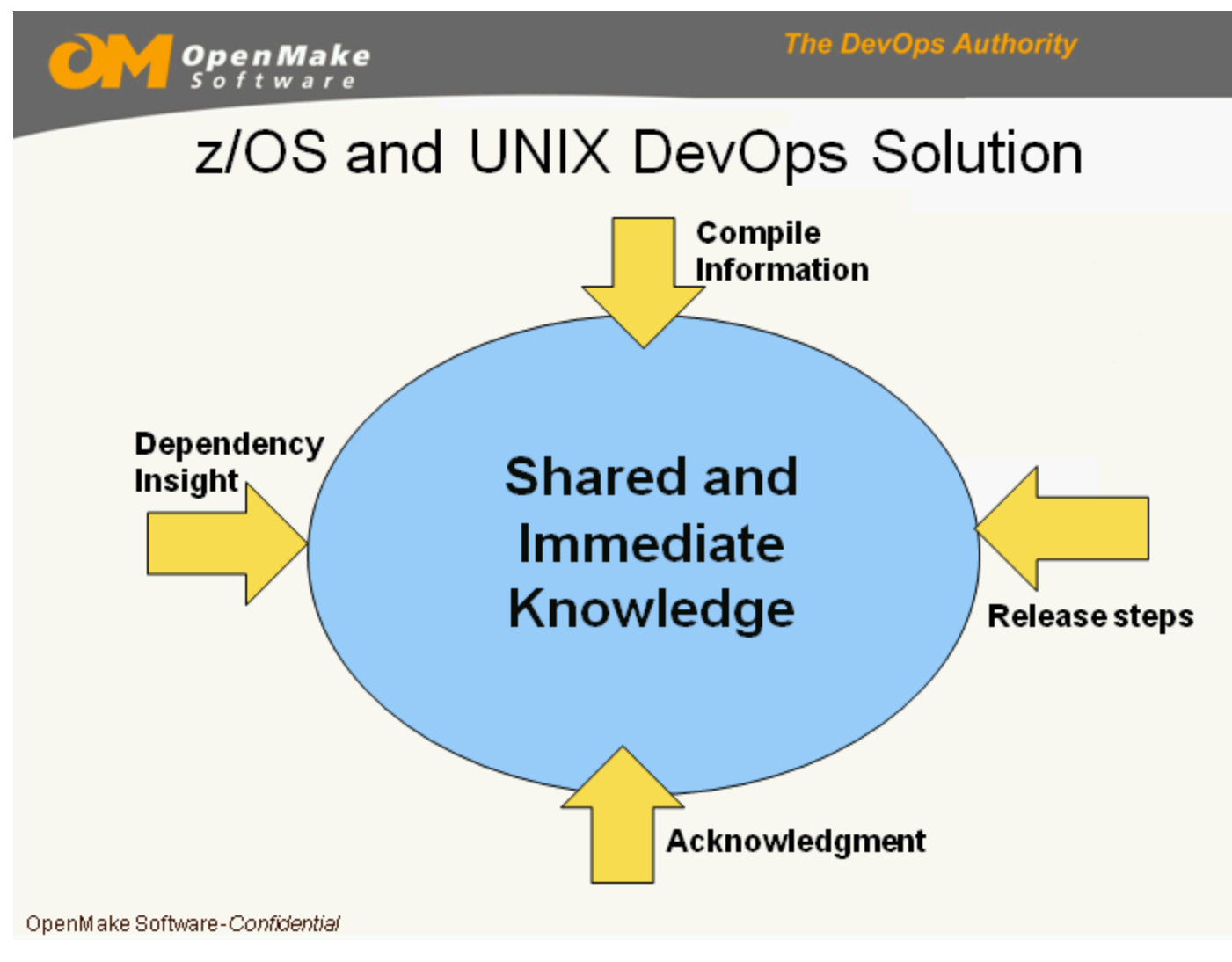

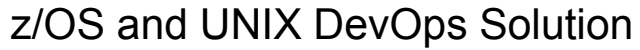

**The DevOps Authority OpenMake** Windows and Java

- Compile and Deploy scripts are managed  $\bullet$ statically by development.
- No Dependency Information.
	- Bill of Material is not an Audit
	- Difficult to match binaries to the technology stack
- Source Code Management is only a source repository, no matching executables.
- Approval process is often email driven.

OpenMake Software-Confidential

Windows and Java

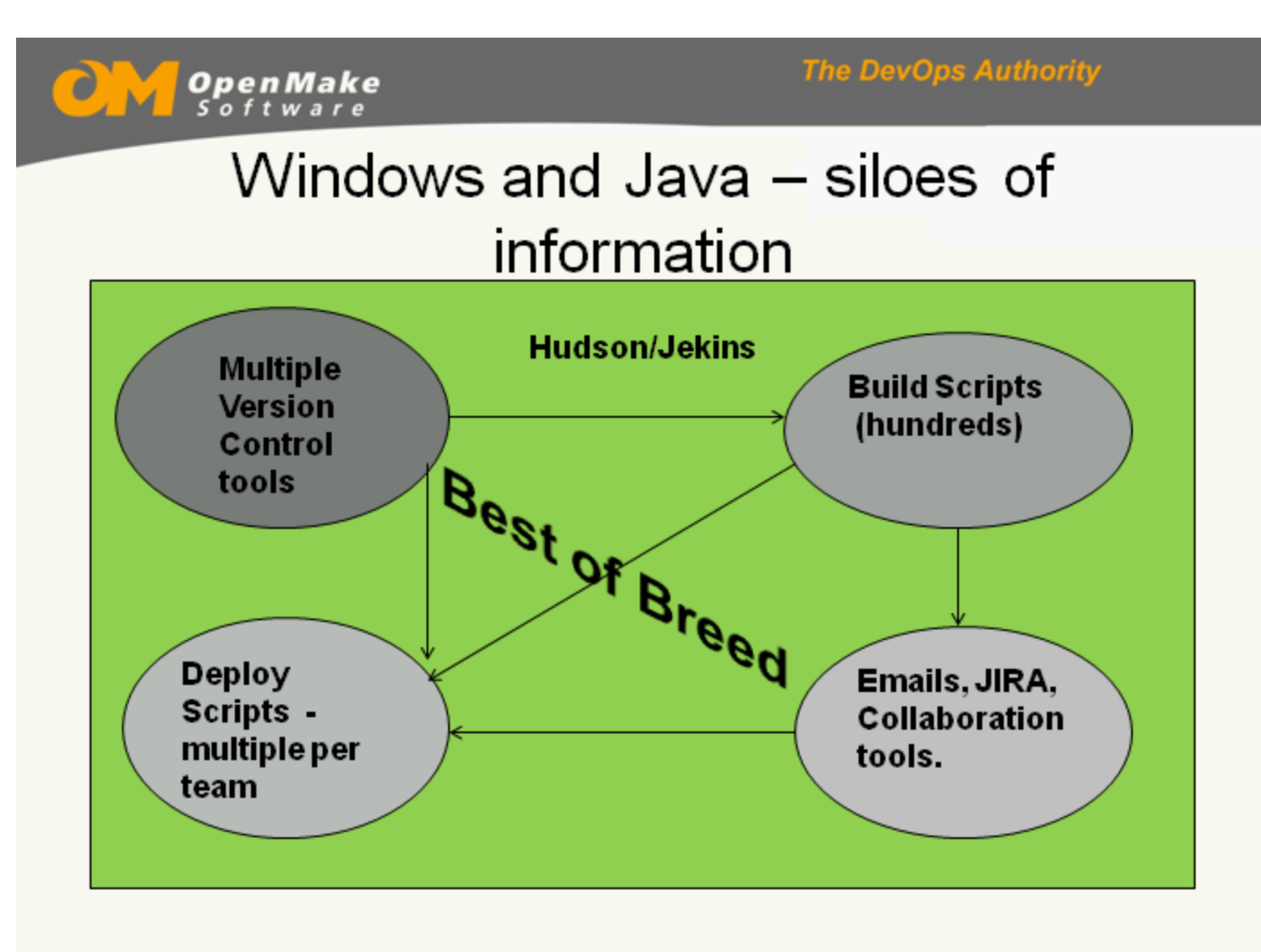

```
OpenMake Software-Confidential
```
Windows and Java – siloes of information

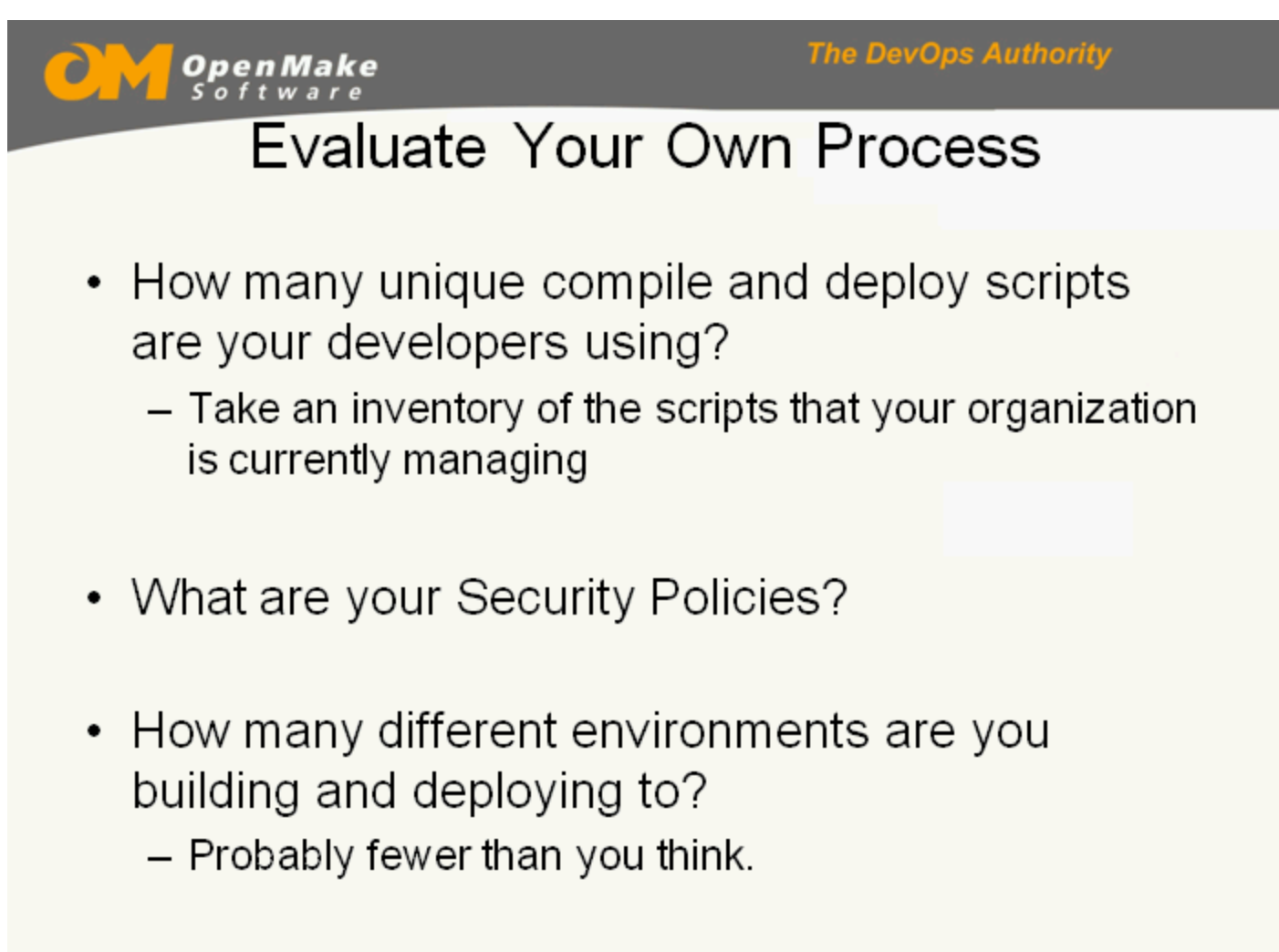

Evaluate Your Own Process

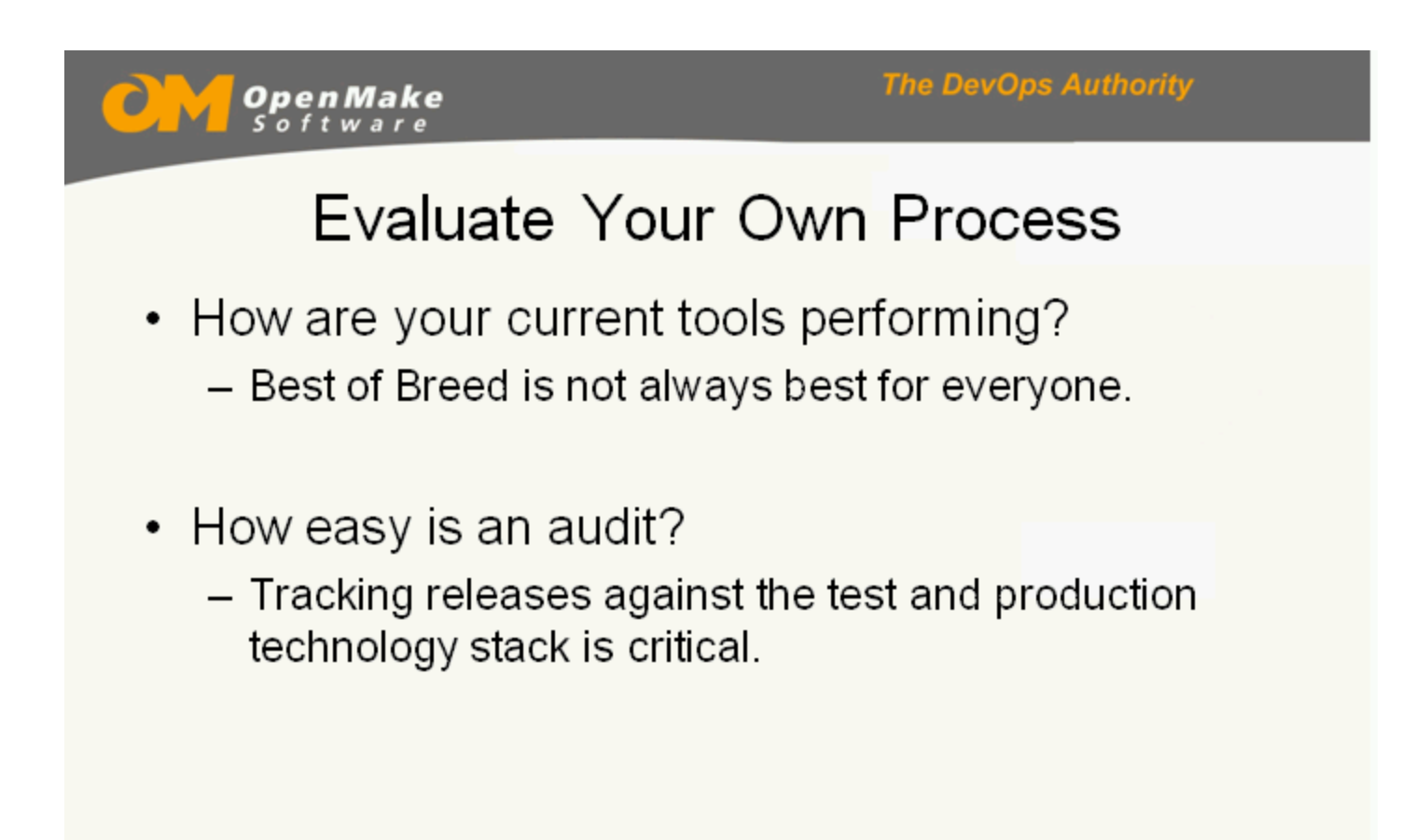

Evaluate Your Own Process

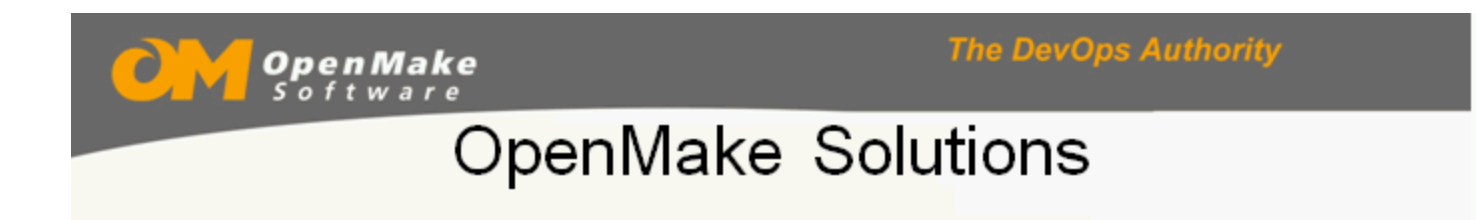

• We deliver a dynamic solution for streamlining, accelerating and standardizing build to deploy activities that can flex to meet your increasing operational demands.

OpenMake Software-Confidential

OpenMake Solutions

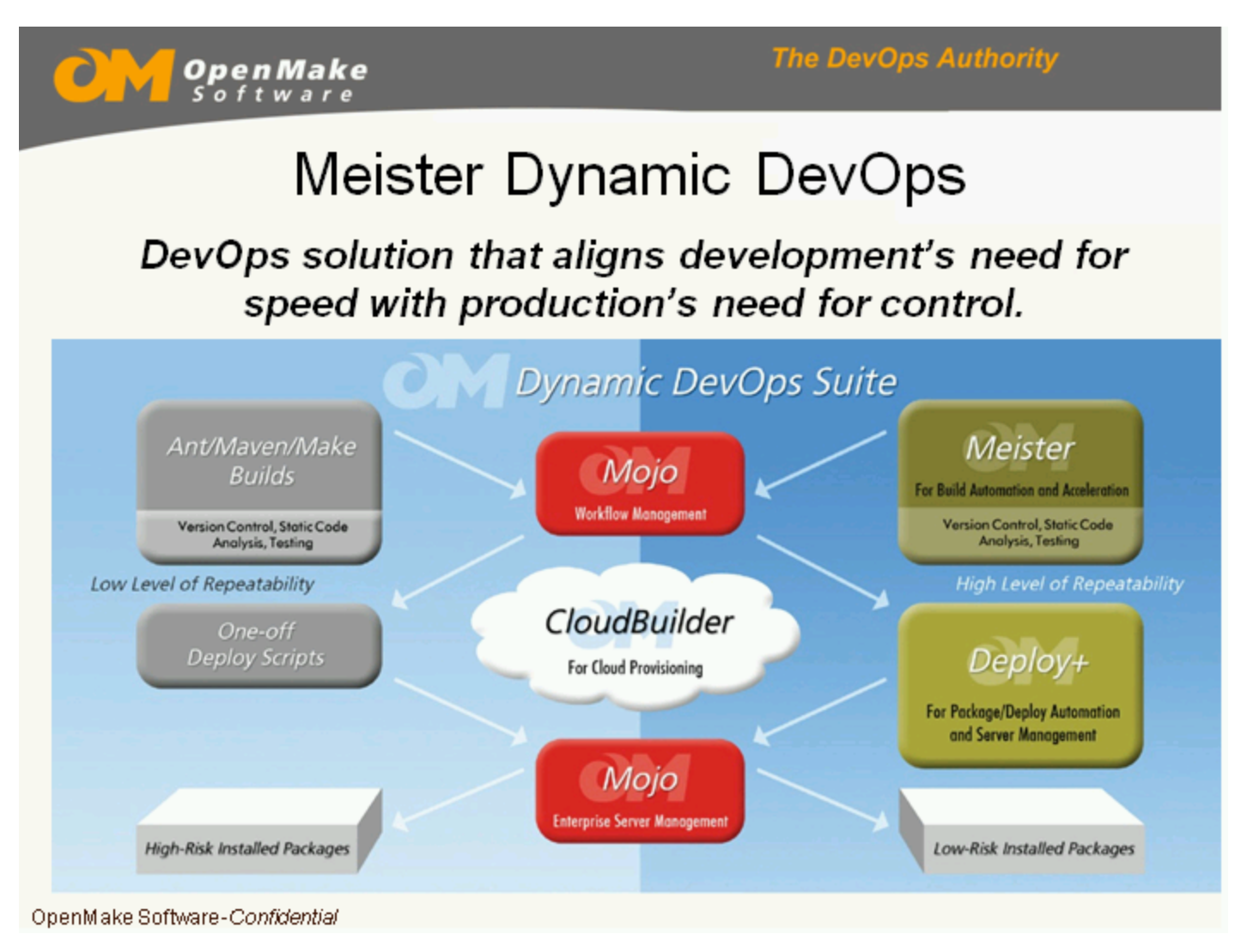

Meister Dynamic DevOps

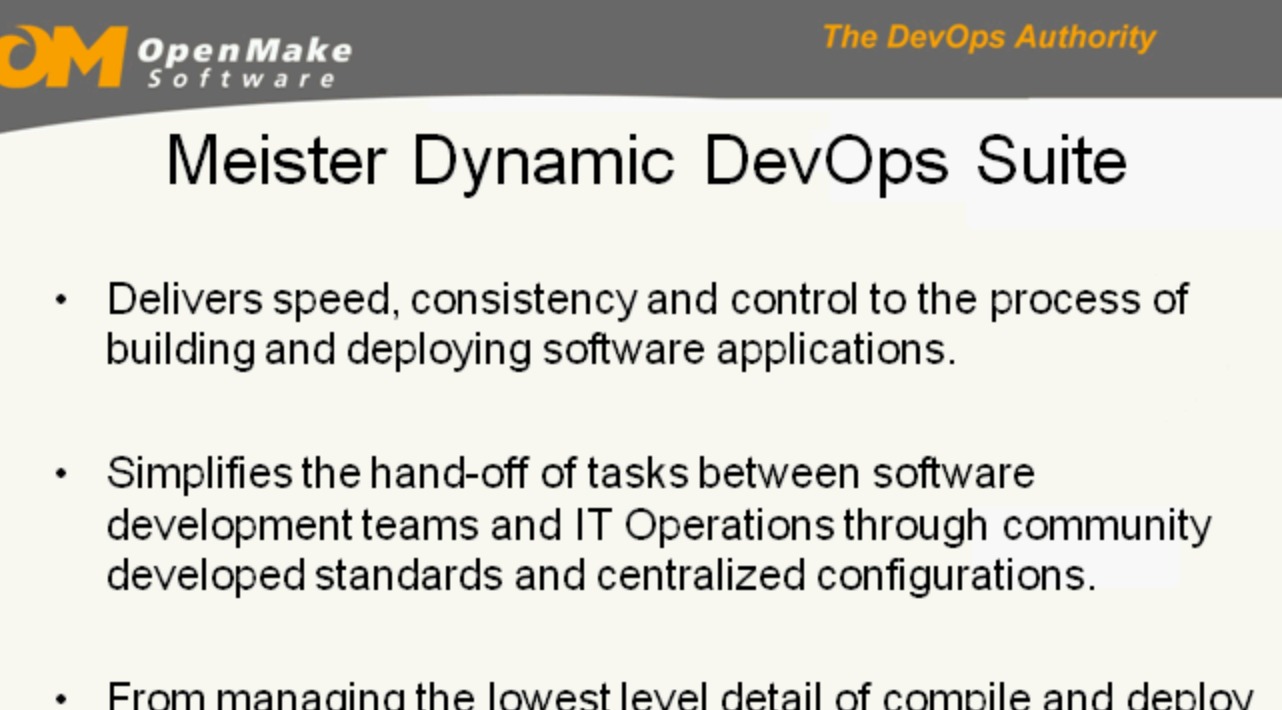

From managing the lowest level detail of compile and deploy options to managing the drift between development and production servers, our solution addresses the entire build-todeploy challenge for physical, virtual and cloud environments

OpenMake Software-Confidential

Meister Dynamic DevOps Suite

**The DevOps Authority** 

## Mojo – the Command Center

- Mojo is the Suites central command center that delivers ٠ an enterprise class DevOps framework for managing the operational tasks between development teams and IT Operations.
- It provides a central location for defining the operational  $\bullet$ activities supporting "out of the box" integrations with external tools, both Open Source and Commercial, such as Mayen and Ant.

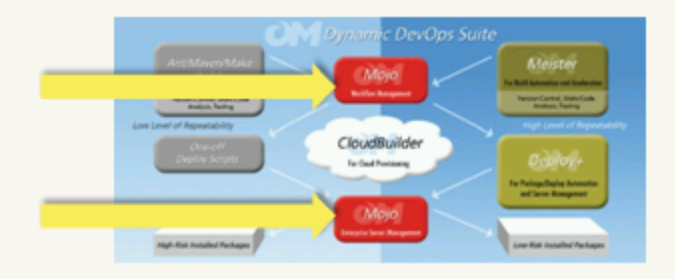

OpenMake Software-Confidential

Mojo – the Command Center

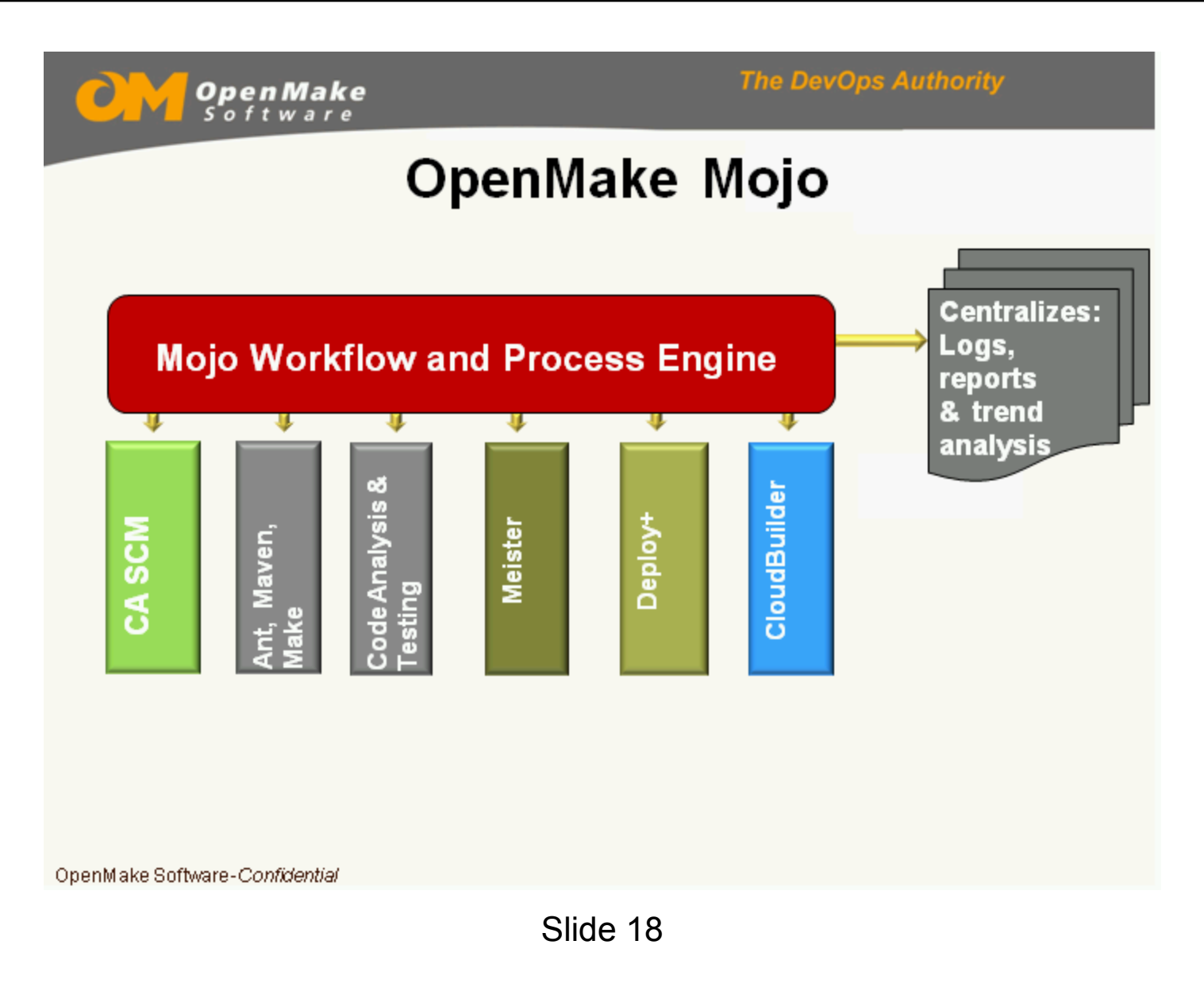

**The DevOps Authority** 

## Meister for Build Management

Key Benefits:

- Manage Smaller Build/Deploy and Decrease Risk ۰
- Intelligent Control over Low Level Tasks
- Accelerated Builds
- Insight into Release Components
- Enterprise Scalability and Cross-Platform Support
- Build Inside or Outside of your IDE
- Support for Microsoft .Net Cross Solution Applications
- Note: Build Services can be called by any external tool such as Hudson

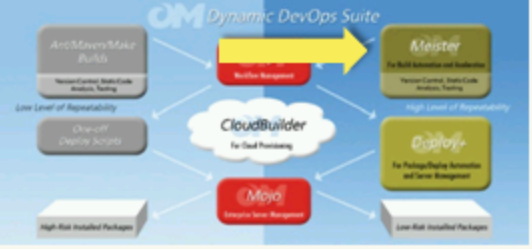

OpenMake Software-Confidential

Meister for Build Management

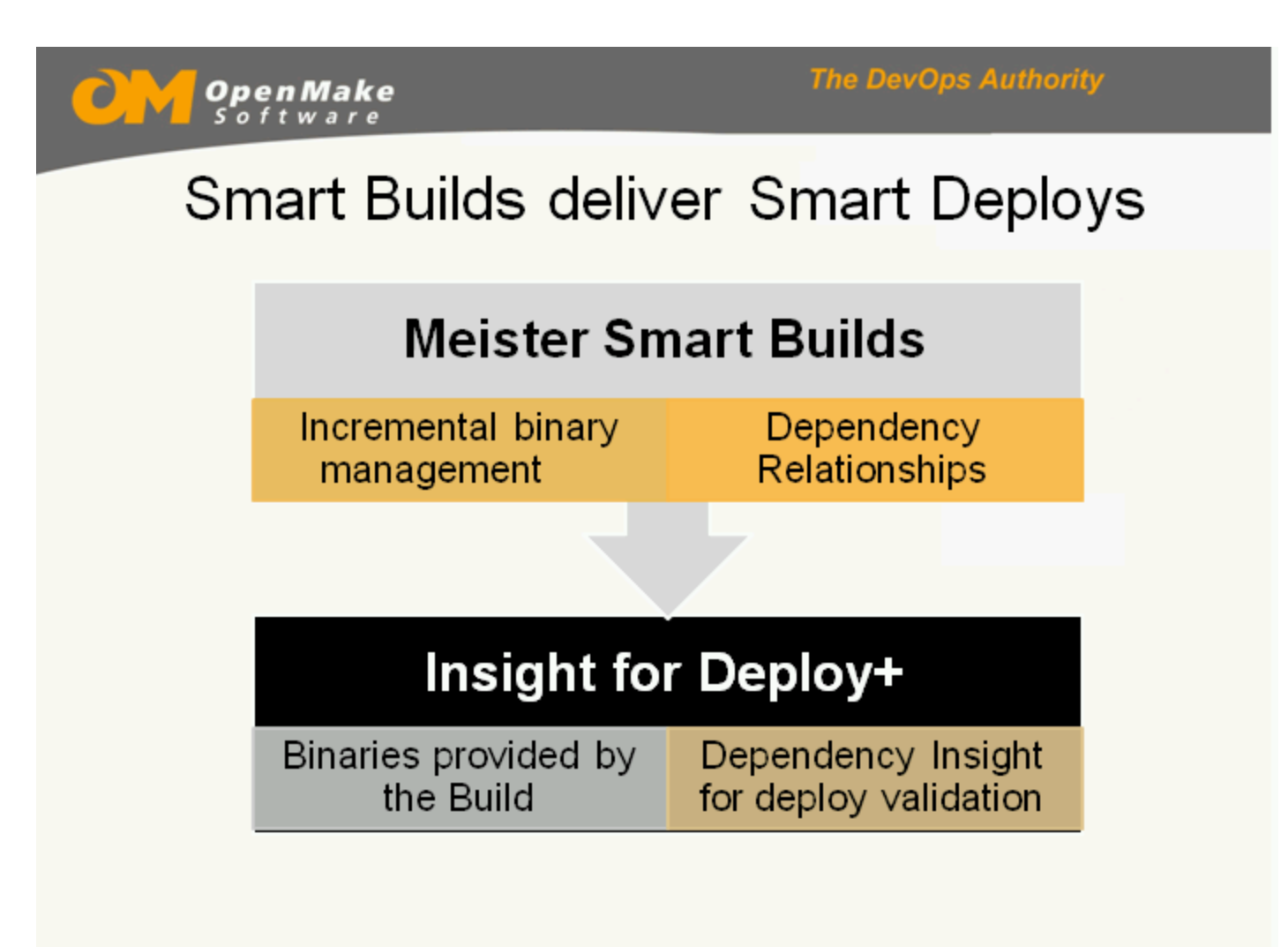

Smart Builds deliver Smart Deploys

**The DevOps Authority** 

# Deploy+ for Release Management

Key Benefits:

- Easily deploys to N-tier applications in a single step.  $\bullet$
- When used in conjunction with OpenMake Meister, it has the intelligence to predict the success or failure of a deployment by identifying mismatched components between your binaries and runtime environment thus minimizing the risk of incompatibility.
- Delivers consistent, repeatable and dynamic software deployments. **Dynamic DevOps Suite**

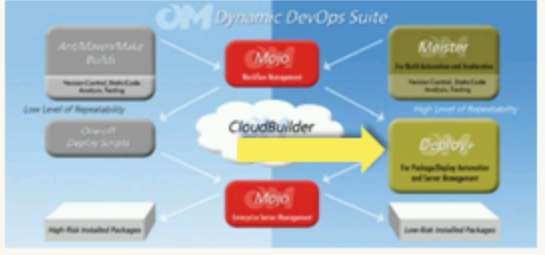

OpenMake Software-Confidential

Deploy+ for Release Management

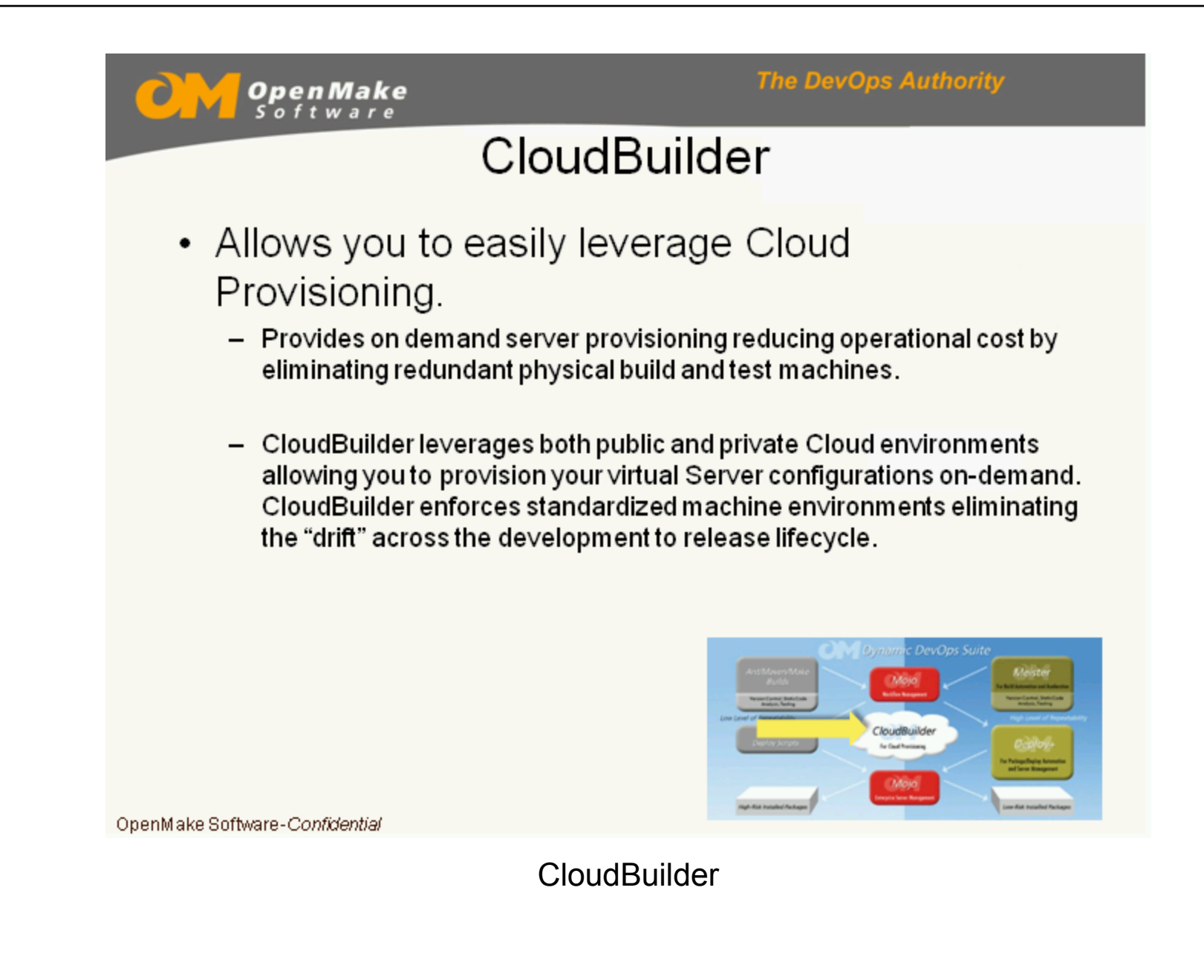

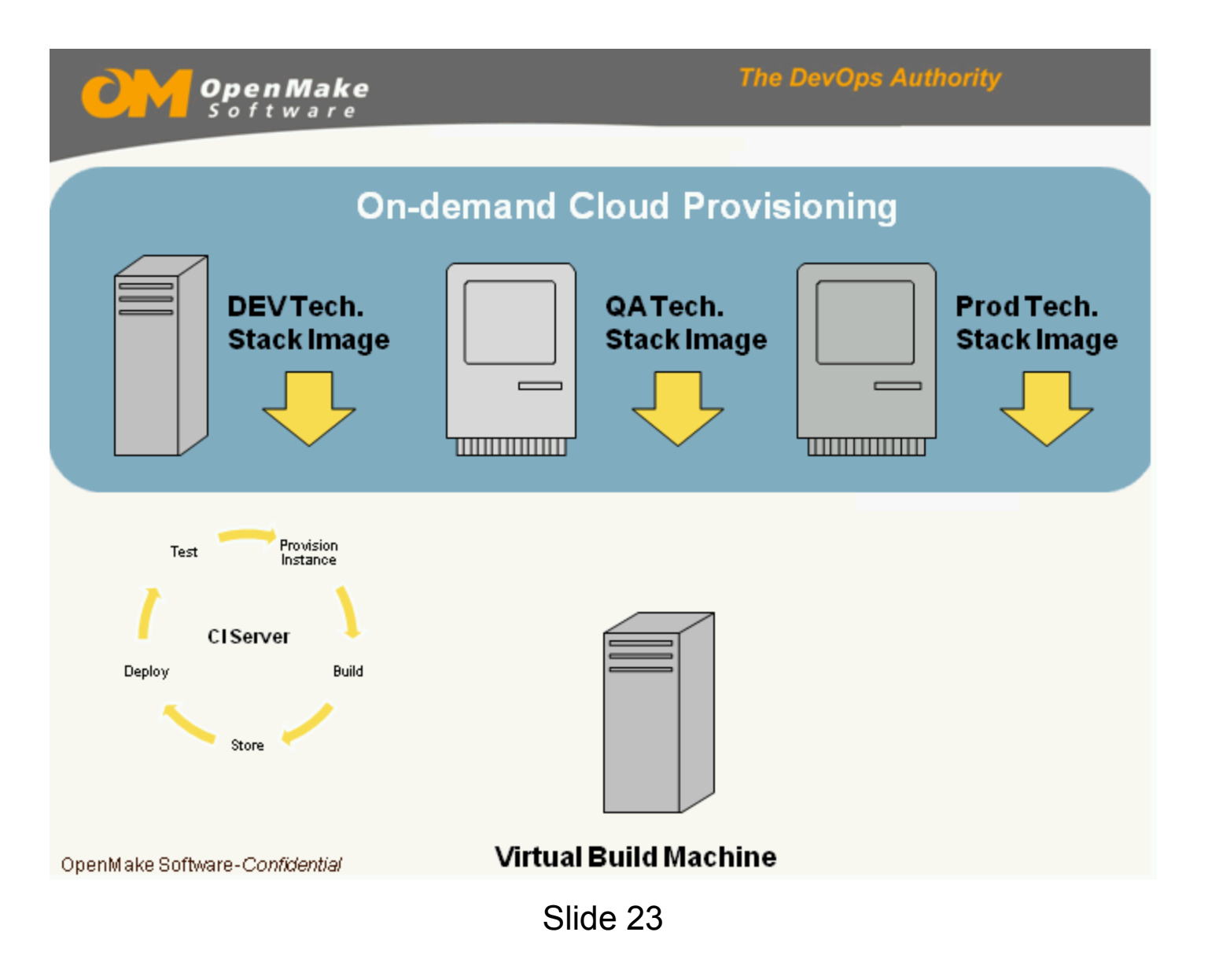

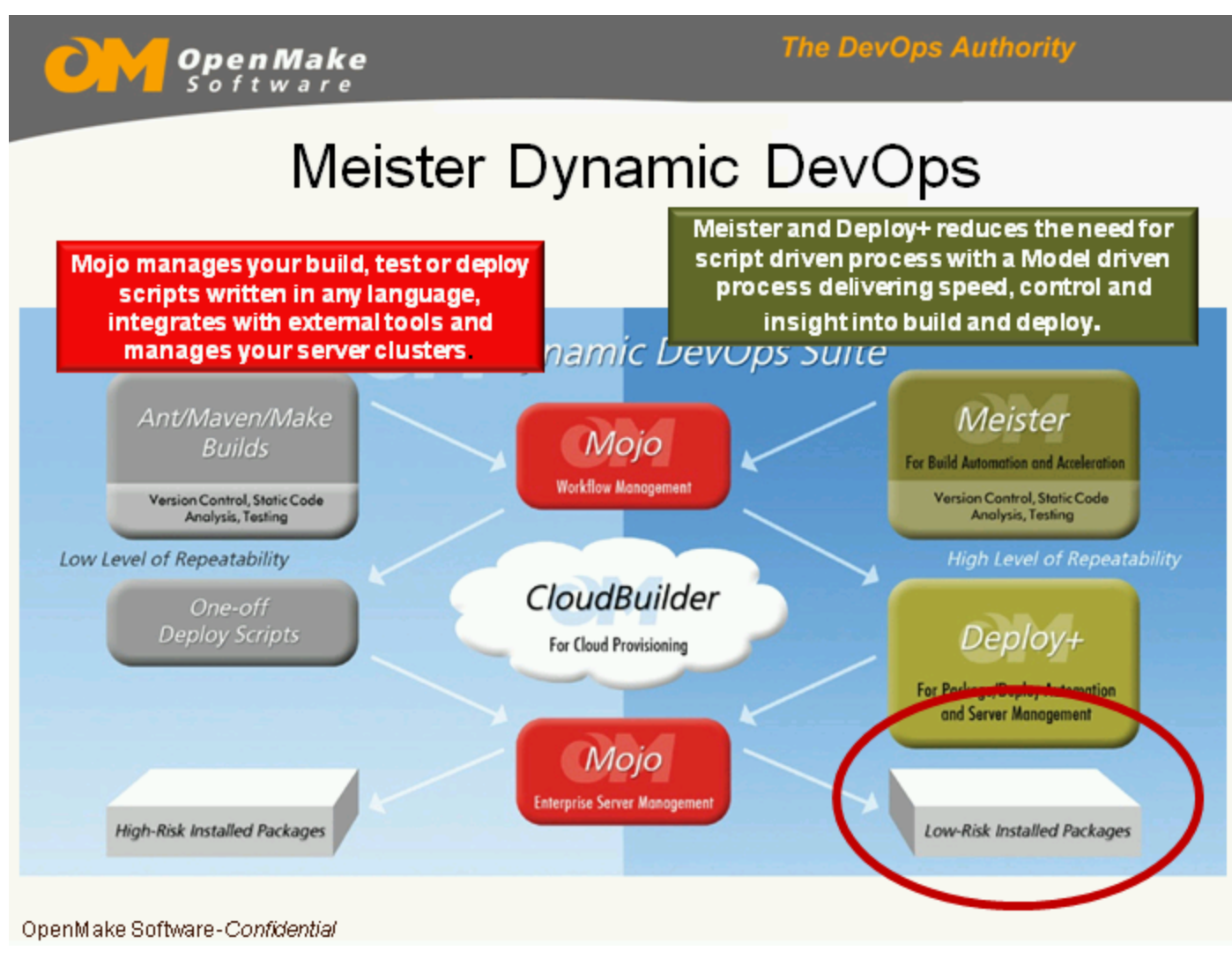

Meister Dynamic DevOps

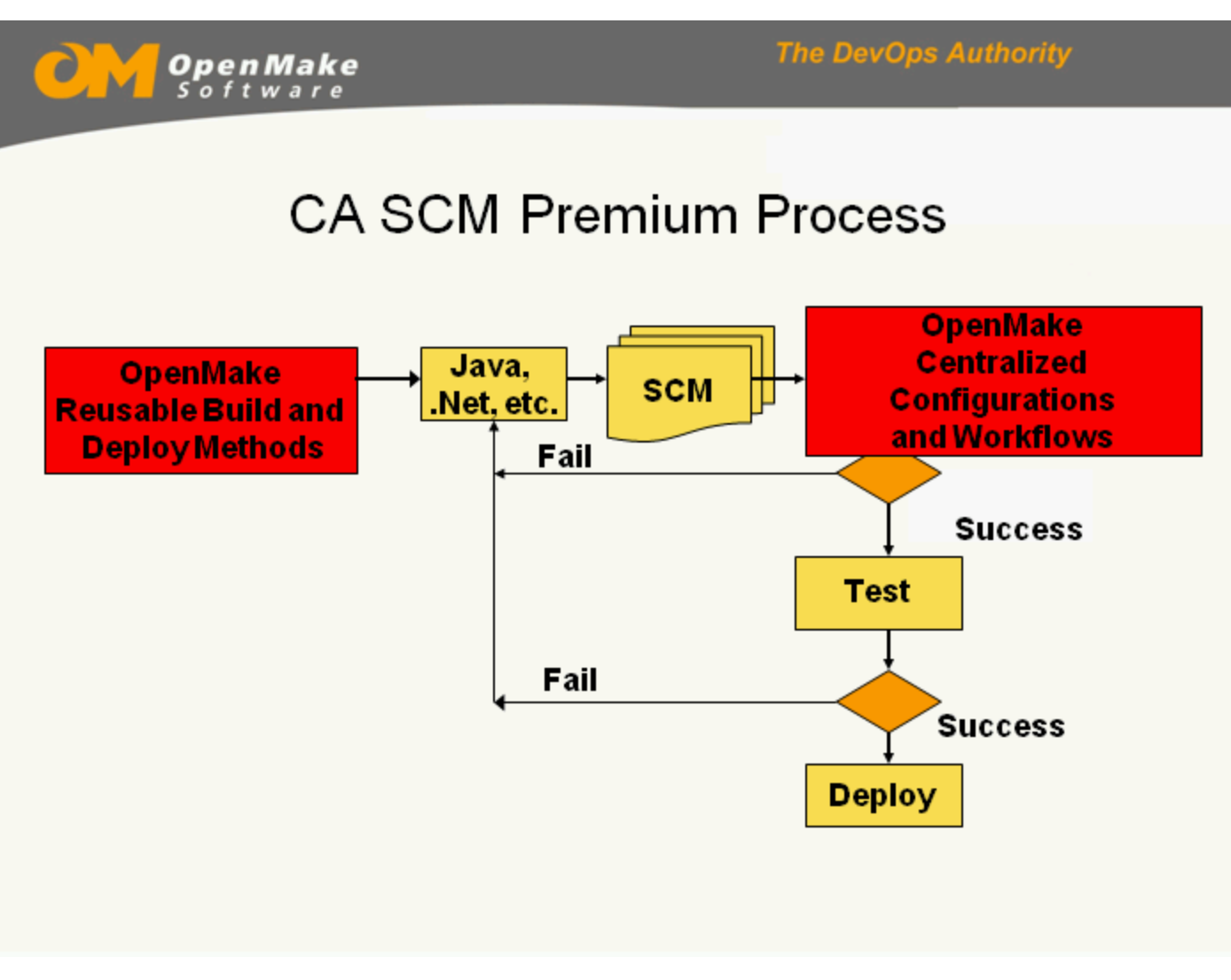

CA SCM Premium Process

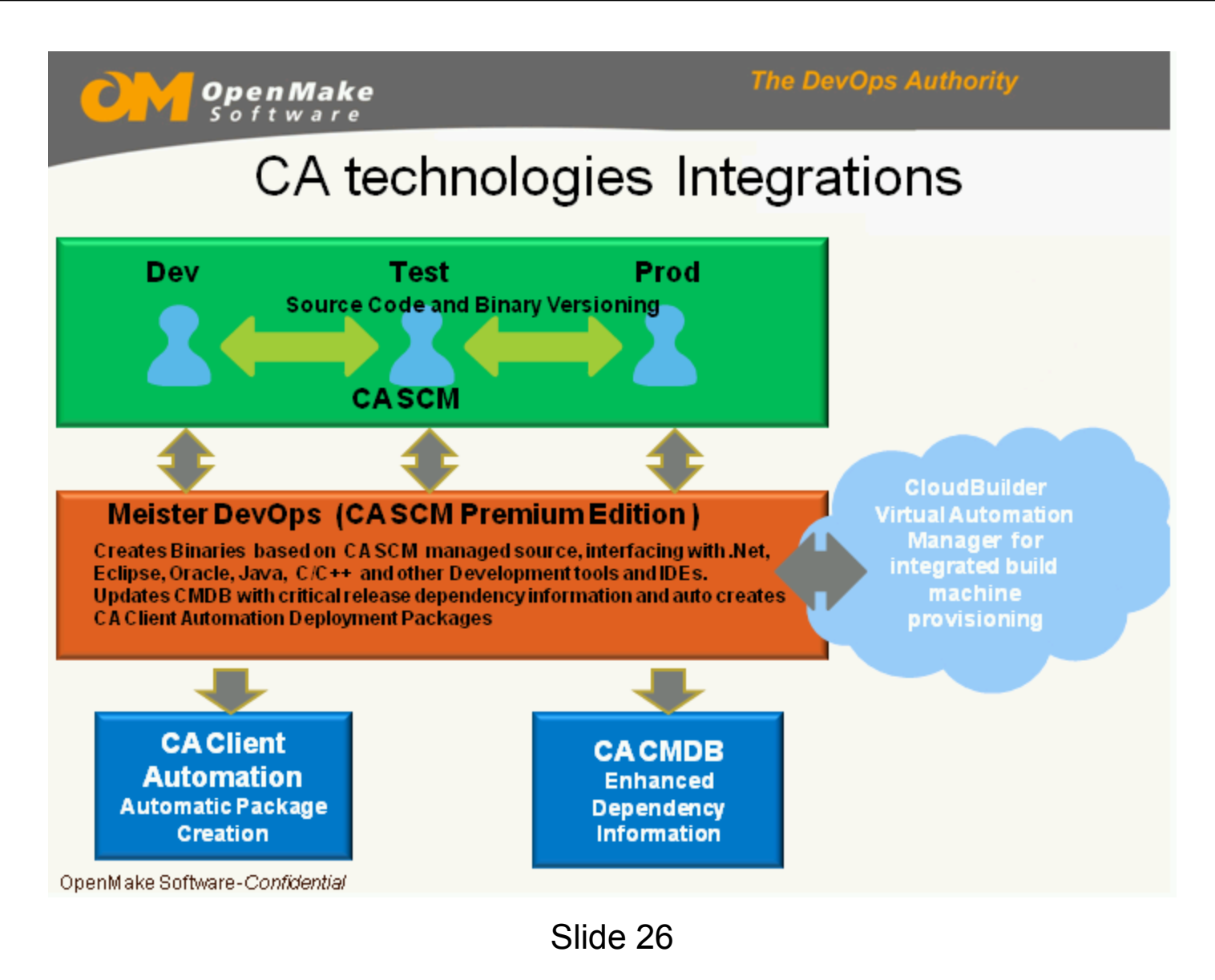

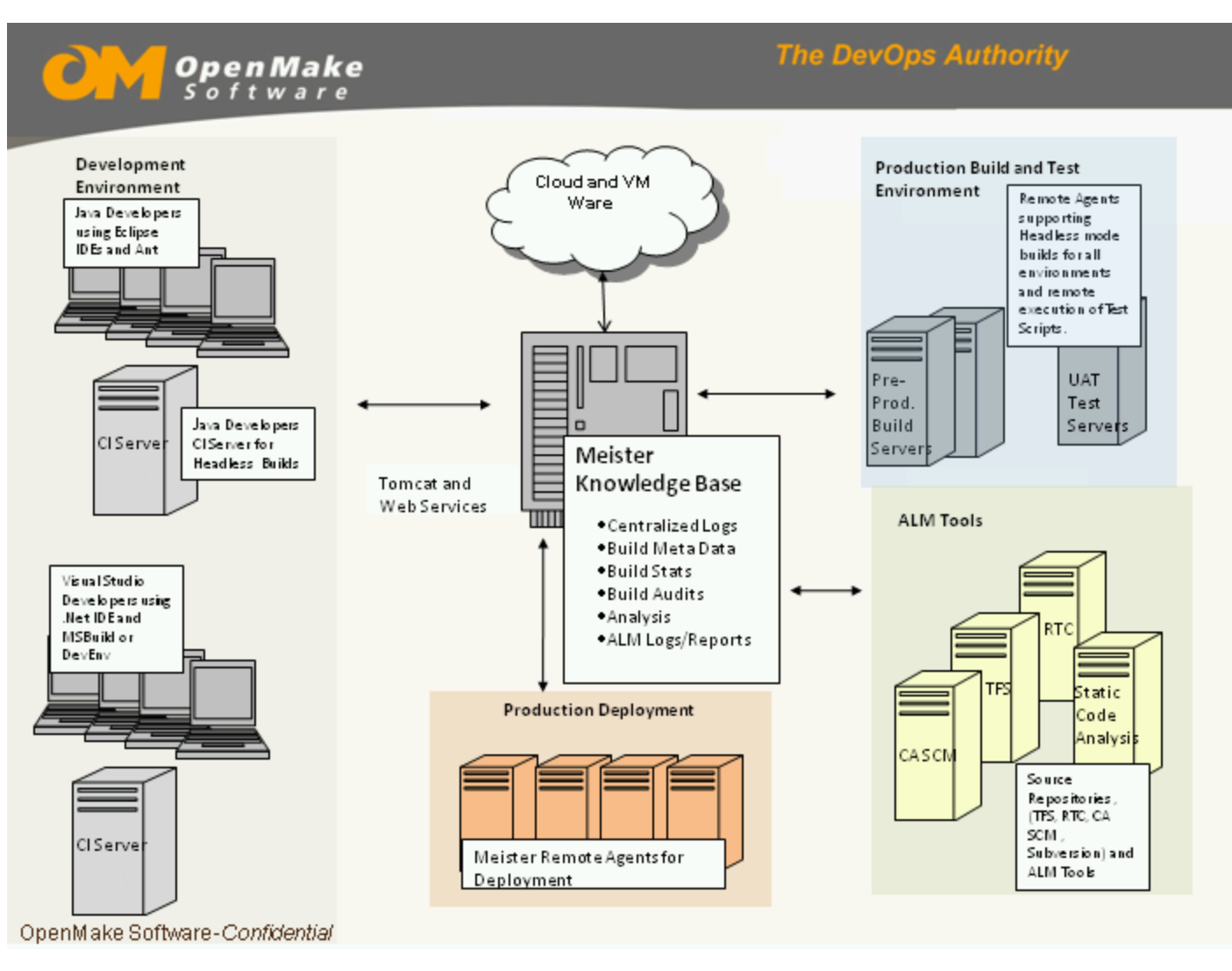

Slide 27